# **XXIII CONGRESO INTERNACIONAL**<br> **XXIII ANUAL DE LA SOMIM** MEMORIA

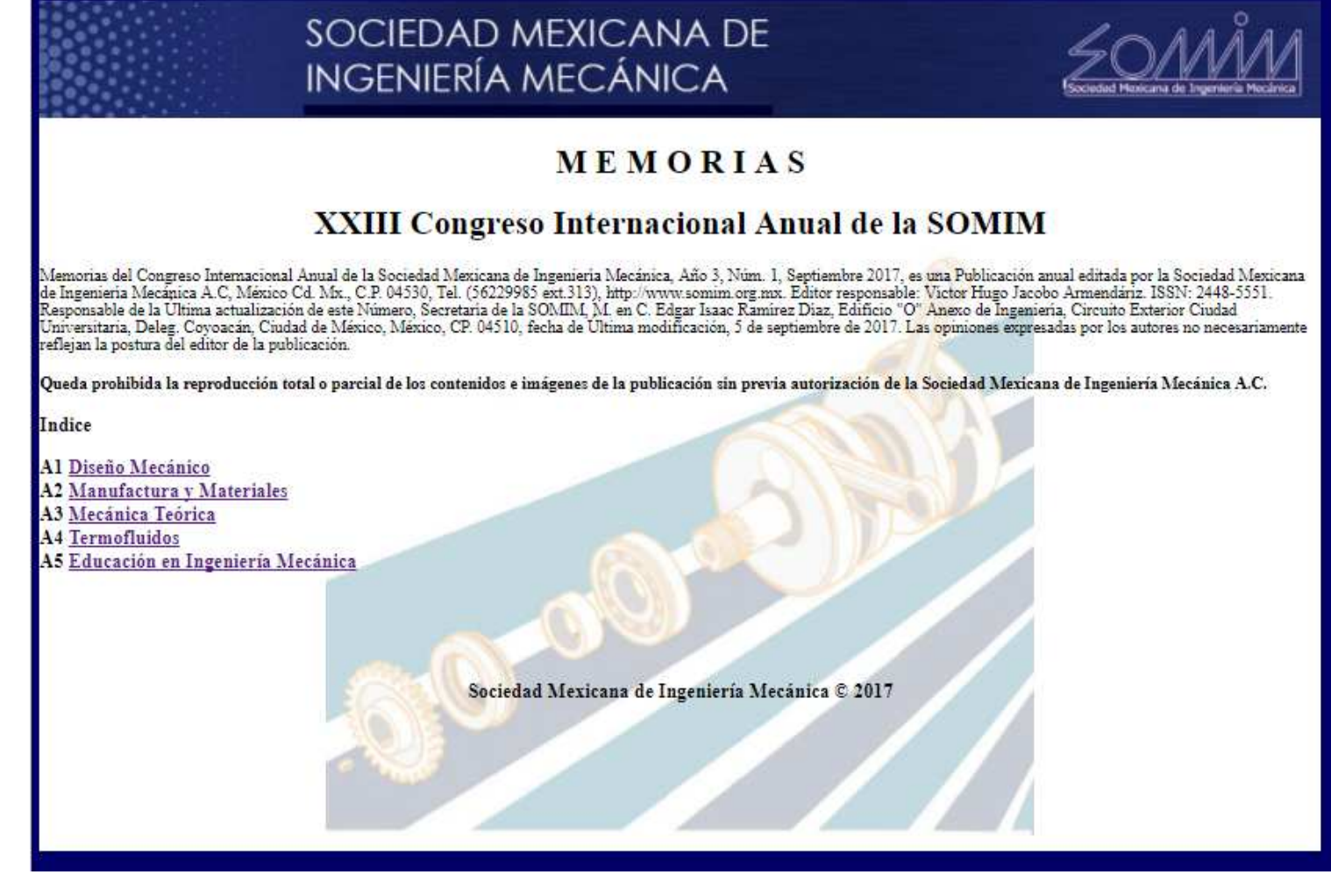

http://revistasomim.net/congreso2017/indice.html

**Tema A2a Materiales:** Selección de materiales

# **"Determinación de un material compuesto termoplástico con alto contenido de fibras mediante el proceso de ingeniería inversa para la fabricación de hélices para UAV's"**

# *J.O. Hernandez-Garcíar<sup>a</sup>, E. Ramos-Trejo<sup>b</sup>, M. Trujillo-Barragán<sup>c</sup>, A. Romero<sup>d</sup>, O.A. Jiménez-Arévalo<sup>a</sup>\*,*

*<sup>a</sup>Universidad Aeronautica en Querétaro, Carretera Estatal 200 Querétaro - Tequisquiapan No. 22154 Colón, Querétaro. C.P. 76270. México <sup>b</sup> Facultad de Ingeniería, Universidad Nacional Autónoma de México, Circuito Exterior, Edificio O, Unidad de Investigación y Asistencia Técnica en Materiales, C.U., Ciudad de México, C.P. 04510, México.*

*<sup>c</sup>Unidad de Alta Tecnología, Universidad Nacional Autónoma de México, Campus Juriquilla, Av. Fray Antonio de Monroy e Hijar S/N, Juriquilla, Querétaro, C.P. 76230, México*

*<sup>d</sup>CIATEQ, A.C. Sede Hidalgo , Av. Diesel Nacional #1, Parque Industrial Ciudad Sahagún, 43990 Tepeapulco, Hgo. México.* **\****Autor contacto.Dirección de correo electrónico: omar.jimenez@unaq.edu.mx*

## **RESUMEN**

*La industria de las aeronaves no tripuladas (UAV) en México enfrenta que muchos de sus componentes son importados ante la falta de proveeduría local. De estos, son las hélices uno de los componentes claves para el correcto funcionamiento de estos sistemas, que, sin embargo, no siempre se pueden conseguir de manera oportuna para el tipo de aeronave utilizada en percepción remota. Este trabajo aborda una primera etapa de un proyecto para el desarrollo de estos componentes, recurriendo a la ingeniería inversa para seleccionar un material que permita en trabajos posteriores el desarrollo de la manufactura de estos componentes. Se recurren a técnicas de digitalización 3D, técnicas analíticas de caracterización de materiales y simulación en elemento finito a fin de establecer un material comercial como candidato viable para la fabricación de hélices, logrando una predicción que disminuye los riesgos del desarrollo en la compra de materiales de alto desempeño.*

*Palabras Clave: Ingeniería inversa, Materiales compuestos, Selección de materiales.*

### A B S T R A C T

*For the unmanned aircraft industry (UAV) in Mexico, many of its components are imported in the absence of local supply. Of these, the propellers are one of the key components for the correct functioning of these systems, which, however, can't always be achieved in a timely manner for the type of aircraft used in remote sensing. This work is focus in a first stage of a project for the development of these components, using reverse engineering to select a material that allows the definition of the manufacture of these components. We use 3D digitizing techniques, analytical techniques for materials characterization and simulation in finite element in order to be able to establish a commercial material as a viable candidate for the propellers manufacture, achieving a prediction that reduces the risks of the purchase of high performance materials in technological projects.*

*Keywords: Reverse engineering Composite material, material selection.*

# **1. Introducción**

A medida que van creciendo las necesidades de la población mundial las empresas cada vez más deben estar a la vanguardia contando con todas las herramientas que sean necesarias para desarrollar sus tareas y actividades de una manera más eficiente, tales como; el mantenimiento de maquinaria, innovaciones tecnológicas, sustitución de partes y componentes y entre otras más. Es por ello que deben de emplear metodologías que les permitan obtener información útil y confiable por medio de la cual les sea posible resolver problemas. En tal caso una de las metodologías empleadas para dicho fin es la ingeniería inversa [1]. Según [1], dicen que "la ingeniería inversa es a menudo confundida con la piratería y la definen como aquel proceso analítico-sintético que busca determinar las características y/o funciones de un sistema, una máquina o un producto o una parte de un componente o un subsistema". La finalidad de la ingeniería inversa es obtener la información técnica de un producto o sistema de referencia.

A lo largo de la historia el hombre ha empleado la ingeniería inversa para reproducir herramientas, métodos de caza, objetos de guerra, desarrollo e innovación tecnológica,

etc [1] [2]. En la actualidad la ingeniería inversa juega un papel muy importante en el desarrollo tecnológico e innovación de las industrias del sector aeronáutico y automotriz, ya que les brinda la oportunidad de disminuir el ciclo de desarrollo de un producto que por su naturaleza es complejo y requiere de altos estándares de calidad para satisfacer las expectativas de sus clientes.

Una de las áreas de aplicación de la ingeniería inversa es el desarrollo de piezas de geometría compleja como lo son las hélices para aeronaves no tripuladas (UAV), por sus siglas en inglés), ya que debido a que a los fabricantes de las mismas les lleva un tiempo considerable el proceso de desarrollarlas y certificarlas, les es de gran utilidad la implementación de esta metodología para minimizar el tiempo de dicho proceso al momento de realizar alguna modificación o mejora en las características que les sean de interés como por ejemplo la configuración geométrica o del material del cual están constituidas, ya que al partir de una pieza que previamente es funcional se están asegurando que el proceso de desarrollo y certificación sea exitoso.

Por lo anterior el presente artículo se enfocará en tomar como caso de estudio el desarrollo de un proceso de ingeniería inversa para una hélice de UAV con la finalidad de determinar los criterios que son necesarios para seleccionar y definir un material que tenga propiedades similares o mejores para fabricar este tipo de componentes, como paso previo al desarrollo de un molde de inyección de plástico para su fabricación, y con el objetivo principal de demostrar la utilidad que tiene el uso de esta metodología.

# **2. Marco teórico**

### *2.1. Ingeniería inversa*

La ingeniería inversa es una metodología de rediseño encargada del estudio y desarrollo de un proceso o sistema, que genera las relaciones que hay entre los elementos que constituyen a un producto u objeto y su esencia, para posteriormente contar con un modelo o referencia del mismo. En general de acuerdo con [3], la información que se obtiene en un proceso de ingeniería inversa se clasifica en:

- Información geométrica y dimensional
- Información de manufactura; materiales y procesos
- Información de funcionalidad de partes

Finalmente, la ingeniería inversa tiene por objetivo la creación de métodos eficientes y eficaces a través de la extracción de información técnica de un producto o proceso para ser replicado o modificado.

La ingeniería inversa tiene varias aplicaciones en el campo del desarrollo tecnológico y una de ellas es la fabricación de productos industriales, donde algunos de sus usos de acuerdo con [3] son:

Diseño de nuevos productos

- Modificación de diseños existentes
- Sustitución de partes desgastadas o rotas
- Inspección industrial
- Documentación de diseños
- Desarrollo de información para la manufactura y análisis del mercado

Algunas de las ventajas de la ingeniería inversa son:

- Recuperar información
- Reducción de tiempo de desarrollo
- Minimizar costos
- Detectar fallas en el producto o sistema
- Mejora la calidad del proceso o producto

Con la finalidad de obtener información técnica de una pieza real sin documentación previa de diseño y fabricación para ser reproducida o modificada, la ingeniería inversa cuenta con diversas técnicas las cuales son [4]:

- Pruebas no destructivas
- Pruebas destructivas
- Instrumentos de medición
- Medición por máquina de coordenadas
- Escáner 3D

El proceso de ingeniería inversa mediante escáner 3D, consiste en la obtención de la información geométrica de una pieza a través de la proyección de un láser sobre su superficie (digitalización) para posteriormente transformar dicha información por medio de sistemas *CAD (Computer Aided Design) /CAM (Computer Aided Manufacturing) /CAE (Computer Aided Enginering)* en un modelo solido viable para su manufactura [3] [5].

### *2.2. Hélices*

La hélice es un componente mecánico formado por un numero variable de palas o álabes (2, 3, 4...etc.) que al girar en torno a un eje axial generan una fuerza propulsora, la cual produce que la aeronave avance hacia adelante [6] [7]. La hélice tiene dos parámetros que son importantes para el desempeño en vuelo de las aeronaves, los cuales de acuerdo con [8] y [9] son:

- Diámetro: es la distancia de punta a punta de cada pala (está dada en pulgadas).
- Paso: es la distancia en pulgadas que recorre la hélice en una vuelta completa (figura 1).

Según [10], las hélices para UAV de observación se caracterizan por ser ligeras, proporcionar un alto empuje y mantener estable a la aeronave a bajas velocidades, contrastando con la alta maniobrabilidad y velocidad de las aeronaves acrobáticas. Debido a estas características, se requieren materiales de alta rigidez y baja densidad, siendo los materiales compuestos normalmente usados [11]:

- ABS reforzado con fibra de vidrio
- ABS reforzado con fibra de carbono
- Nylon (Poliamida) reforzado con fibra de vidrio
- Nylon (Poliamida) reforzado con fibra de carbono

.

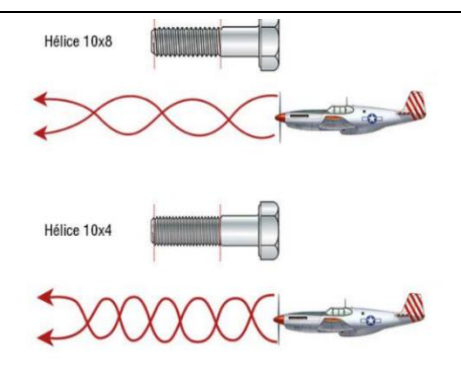

**Figura 1 Analogía del paso de la hélice tomada de [8]; el paso es la distancia que avanza un tornillo en una vuelta.**

### *2.3. Materiales compuestos*

Un material compuesto se define como la combinación de dos o más materiales distintos no solubles entre ellos que forman un material nuevo, donde sus componentes interactúan a nivel mecánico (no hay reacciones químicas entre sí mismos) y sus propiedades individuales son las mismas pero en conjunto proporcionan nuevas características, lo que da como resultado la obtención de un material con una mejor configuración estructural que la de sus elementos cuando trabajan por separado [12] [13]. Los materiales compuestos se conforman en tres partes de acuerdo con [12] las cuales son:

- 1. Matriz (Fase continua).
- 2. Reforzamiento (Fase dispersa): partículas o fibras.
- 3. Interfase.

Los materiales compuestos fibro-reforzados tienen diferentes comportamientos de acuerdo a la orientación y características de la fibra [12], ya que se pueden tener fibras largas ya sea una sola dirección, bidireccionales o multidireccionales, teniendo en el primer caso una alta direccionalidad de las propiedades y en el último se tendrá una cuasi-isotropía. En el caso de las fibras cortas, su orientación dependerá mucho del método de fabricación, pudiendo ser aleatoria en procesos como aspersión, o bien preferencial en el caso de moldeo por inyección, tendiendo a la cuasi-isotropía el primero y a una alta direccionalidad el segundo.

Por otro lado, la funcionalidad de los materiales compuestos no solo dependen del tipo de refuerzo que se esté empleando sino también del tipo de matriz [12], siendo las matrices de tipo polimérico las más usadas en aplicaciones aeroespaciales, dentro de su clasificación las más comunes son las matrices termoestables, pero cabe destacar el creciente uso de las matrices termoplásticas.

Los materiales compuestos unidireccionales de matriz termoplástica son aquellos en los que fibras, comúnmente de material cerámico sea vidrio o carbono, son embebidas en una matriz termoplástica y por medio del proceso de manufactura están orientadas en una sola dirección.

Para determinar las propiedades mecánicas, térmicas y eléctricas de materiales compuestos en función de su composición se recurre a la regla de las mezclas, que es un método analítico basado en la micromecánica de este tipo de materiales [12]. Las propiedades están no solo en función de los componentes del material, sino que son ponderadas de acuerdo a la cantidad de los mismos, por lo que se requiere la determinación sus fracciones. De esta forma se definen las fracciones másicas:

$$
W_m = \frac{Peso \ de \ la \ matrix}{Peso \ total} \tag{1}
$$

$$
W_f = \frac{Peso \ de \ la \ Fibra}{Peso \ total}
$$
\n<sup>(2)</sup>

$$
W_F + W_m = 1 \tag{3}
$$

El cálculo de la densidad con las fracciones másicas está definido como:

$$
\frac{1}{p_c} = \frac{W_f}{p_f} + \frac{W_m}{p_m} \tag{4}
$$

Por medio de la relación de las densidades de los constituyentes del material y la del compuesto es factible calcular las fracciones volumétricas:

$$
V_f = \frac{p_c}{p_f} W_f \tag{5}
$$

$$
V_m = \frac{p_c}{p_m} W_m \tag{6}
$$

$$
V_F + V_m = 1\tag{7}
$$

Las ecuaciones (1) a (7) serán usadas para el cálculo de las fracciones volumétricasque son necesarias para la evaluación de las propiedades en los compuestos.

En el caso de los materiales unidireccionales, esto se considera del tipo ortotrópico, por lo que serán necesarias 6 constantes elásticas para describir el comportamiento mecánico del material.

Para calcular los módulos elásticos en direcciones 1, 2, 3 de nuestro material se define que:

$$
E_1 = E_f V_f + E_m (1 - V_f)
$$
\n(8)

$$
\frac{1}{E_2} = \frac{V_m}{E_m} + \frac{V_f}{E_f} \tag{9}
$$

$$
E_3 = E_2 \tag{10}
$$

Para el cálculo de los módulos de cortante en los planos 12,13 y 23 se requerirán las expresiones:

$$
\frac{1}{G_{12}} = \frac{V_m}{G_m} + \frac{V_f}{G_f} \tag{11}
$$

$$
G_{13} = G_{12} \tag{12}
$$

$$
G_{23} = G_m \frac{V_f + n_4 (1 - V_f)}{n_4 (1 - V_f) + V_f G_m / G_f}
$$
(13)

$$
n_4 = \frac{3 - 4v_m + \frac{G_m}{G_f}}{4(1 - v_m)}
$$
(14)

Para el módulo de poisson en los planos 12, 13 y 23:

$$
v_{12} = v_f V_f + v_m V_m \tag{15}
$$

$$
v_{12} = v_{13} \tag{16}
$$

$$
v_{23} = \frac{E_2}{2G_{23}} \cdot 1\tag{17}
$$

Cabe mencionar que las propiedades en las direcciones 2 y 3, así como aquellas de los planos 12 y 13 con iguales debido a las condiciones presentes en un material ortotrópico unidireccional. Estás expresiones serán usadas para el cálculo de las propiedades de los materiales que son requeridas para alimentar el programa de simulación numérica

# **3. Metodología**

### *3.1. Pieza de referencia y su caracterización*

Para el presente proyecto se utilizó como referencia una hélice para aeromodelismo del proveedor APC del tipo 11x8, de dimensiones diámetro de 279.40 mm y paso de 203.20 mm, la cual es fabricada de acuerdo a la información suministrada por [11] de fibra larga de vidrio con Nylon (Poliamida).

Se realizó un ensayo de flexión a la hélice propuesta con la finalidad de evaluar la deflexión del sistema ante una carga determinada y obtener de manera experimental un valor de referencia. El ensayo fue ejecutado en las instalaciones de la UNAQ, mediante la utilización de una Máquina de ensayos universales INSTRON 8800® con herramental para ensayos de flexión y basado en el modelo de una viga entre apoyos con carga puntual en el centro generando una deflexión de 5 mm y registrando el valor de la carga aplicada (Ver figura 2). Los resultados de este ensayo se toman como valores de referencia para poder comprar los resultados de las simulaciones con un comportamiento de un sistema real. Cabe aclarar que este ensayo no se realiza bajo una normativa específica, pero refleja el principal modo de deformación de una hélice en funcionamiento.

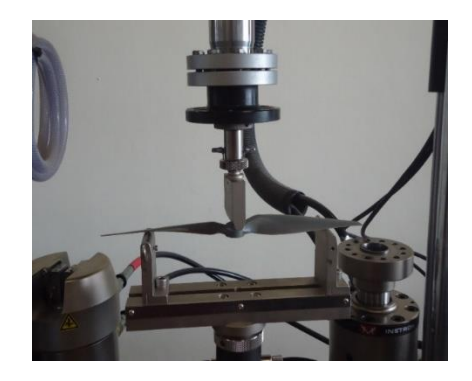

**Figura 2 Ensayo de flexión de la hélice**

Se efectuó la digitalización de la hélice por medio de un Escáner 3D Faro Arm®, (Facultad de Ingeniería de la UNAM) con el objetivo de obtener la nube de puntos de la geometría dada, y posteriormente hacer su reconstrucción por medio del software de diseño Geomatic Desing de Solidworks®, (CIATEQ Unidad Ciudad Sahagún, Hidalgo).

### *3.2. Caracterización del material de la hélice original*

Se realizó una termogravimetría al material de la hélice original mediante un equipo TGA/DSC 3+®, (CIDESI Unidad Querétaro). Este ensayo consistió en determinar la temperatura de degradación de la matriz (Nylon) a partir de una muestra del material de la hélice original de dimensiones 3 mm x 3 mm con un peso de 5.848 mg, tomando como referencia el valor de la temperatura de degradación del polímero de interés recomendado por el fabricante del equipo para realizar el barrido de la temperatura de degradación. Adicionalmente se determinaron las fracciones en peso de la matriz y la fibra del compuesto evaluado.

Se sometieron dos muestras de dimensiones 3 cm x 2.5 cm del material de la hélice original en una prueba de calcinación la cual fue realizada en un Horno Mufla PREFINSA® (UNAQ) a una temperatura de 600°C (el valor incluía de forma implícita un factor de seguridad del equipo para asegurar la degradación de la matriz) con la finalidad de separar la fibra vidrio del Nylon para posteriormente ser medido el tamaño de las fibras por medio de un Microscopio Metalográfico Zeiss® apoyado del Software AXIOVISION 6®.

### *3.3. Modelado del sistema y selección del material*

Una vez culminada la etapa de caracterización del material de la hélice original se propuso un material semejante basado en una selección de candidatos disponibles a nivel comercial con contenidos de fibra y composición similares a las del material de la hélice estudiada. Para determinar la viabilidad del candidato seleccionado, y a falta de la información completa de las mismas por parte del proveedor, se calcularon sus propiedades mecánicas empleando las ecuaciones 8 a 17 para un material ortotrópico como un método valido para el porcentaje de fibras manejado [12]. Con base en estas propiedades se evaluó el comportamiento por medio del método de elementos finitos (FEM), y se comparó con el comportamiento de la pieza de referencia evaluado por el ensayo a flexión, debiendo tener un comportamiento igual o mejor a la referencia.

Se importó el CAD 3D de la hélice obtenido anteriormente al software Nx®, donde se realizó el modelo de simulación FEM del ensayo a flexión del sistema basado en una viga en cantiléver como simplificación de una viga entre dos apoyos con carga puntual en el centro con propiedades de simetría. A dicho modelo se le ingresaron las propiedades mecánicas del material propuesto previamente calculadas, siendo el valor de carga en la simulación, aquel obtenido en el ensayo de flexión con la deflexión de 5 mm. La finalidad de dicha simulación es asegurar que el compuesto seleccionado permita fabricar una hélice que cumpla con la deflexión de referencia dada en el ensayo real de flexión y que el material soporte el esfuerzo de diseño establecido con base en la información técnica de un posible candidato y el factor de seguridad de 1.5 [14]. Con base en los resultados se determinó la viabilidad del material propuesto.

### **4. Resultados y discusión**

### *4.1. Resultados caracterización de la hélice*

Del ensayo de flexión, para una deflexión de 5 mm en la hélice, se tuvo que aplicar una carga de 54.34 N en la configuración del ensayo especificada.

Del proceso de digitalización se obtuvo la nube de puntos de la hélice (Ver figura 3) con más 700,000 elementos, lo que es dio una calidad aceptable del modelo.

Finalmente, con base en la nube de puntos obtenida se realizó el proceso de reconstrucción de la geometría donde se generó el sólido 3D de la hélice (Ver figura 4).

### *4.2. Resultados de caracterización del material de la hélice original*

De acuerdo a la termogravimetría realizada se obtuvo que la temperatura a la cual se degrada la matriz (Nylon) es a 400°C (Ver figura 5).

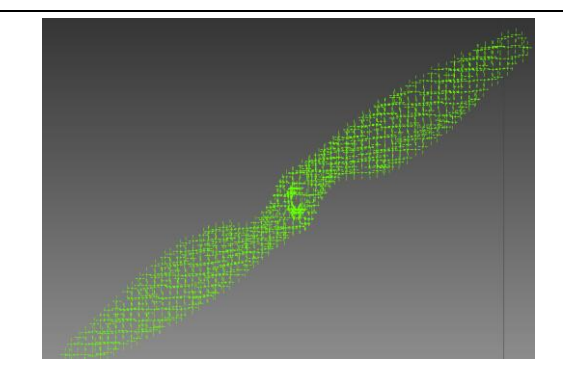

**Figura 3 Nube de puntos hélice**

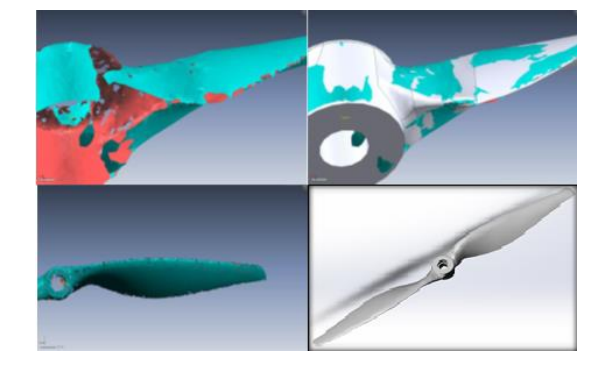

**Figura 4 Proceso de reconstrucción de la hélice**

Por otro lado, del análisis termogravimétrico se obtuvo que el peso de la muestra inicial era de 5.848 mg, y que posterior al proceso de degradación de la matriz, el peso remante fue de 3.744 mg, que correspondería a la fibra de vidrio, por lo que la diferencia entre ambos pesos corresponde al Nylon, siendo de 2.104 mg. Ahora con dicha información y asumiendo por el tipo de aplicación que los valores de la densidad de los componentes del compuesto son para materiales de alta carga se tiene que la densidad de la Fibra de vidrio es de  $2.54$  g/cm<sup>3</sup> [15] y la del Nylon es de 1.14 g/cm<sup>3</sup> [16]. Se determinó por medio de las ecuaciones (1) a (4) las fracciones másicas del material compuesto donde la fibra tiene una fracción másica de 0.64 y la de la matriz de 0.36.

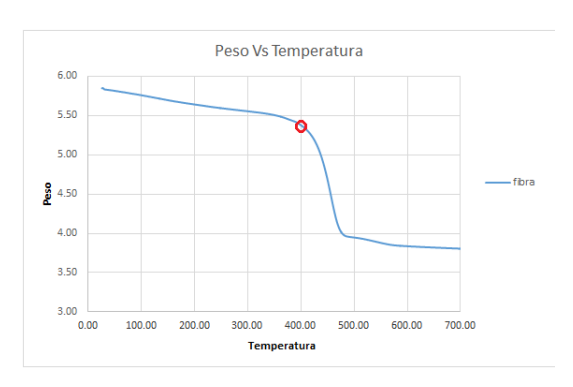

**Figura 5 Curva de la temperatura de degradación de la matriz**

Ahora con los resultados obtenidos de las fracciones másicas se determinó por medio de las ecuaciones (5) a (7) que la densidad del compuesto es de 1.76 g/cm<sup>3</sup> y que la fracción volumétrica de fibra es de 44% y la de matriz es de 56%.

La calcinación del material permitió obtener la separación de las fibras de la matriz (Ver figura 6) en una muestra de mayor tamaño a fin de determinar la longitud de las fibras presentes en el compuesto de la pieza de referencia.

En la figura 7 se observa que el tamaño de las fibras del material de la hélice de referencia está en general debajo de 1mm, teniendo un promedio de 568 micrómetros. Cabe mencionar que las secciones cortadas de 30x25 mm son superiores al tamaño comercial de las fibras largas en polímeros comerciales, a fin de evitar un seccionamiento indebido de los filamentos.

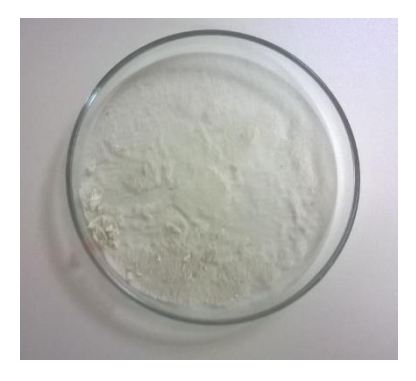

**Figura 6 Separación de fibras de matriz**

Finalmente, con los resultados obtenidos se buscaron proveedores nacionales para los materiales candidatos para la fabricación de la hélice, poniendo énfasis en su disponibilidad para su adquisición en la siguiente etapa de este trabajo, lo que condujo a los materiales de la familia CELSTRAN. A partir de dicha búsqueda se elaboró el cuadro comparativo de la tabla 1.

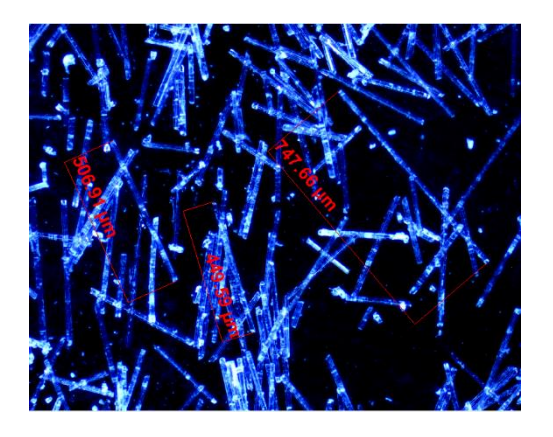

**Figura 7 Micrografía medición de longitud de fibras**

**Tabla 1 Comparativo materiales propuestos vs material pieza referencia**

| <b>Material</b>  | Matriz | <b>Refuerzo</b> | $\frac{6}{6}$ | E    | $\sigma_{\text{ultime}}$ | <b>E</b> ruptura | <b>Densidad</b>   |  |
|------------------|--------|-----------------|---------------|------|--------------------------|------------------|-------------------|--|
|                  |        |                 | fibra         | GPa  | MPa                      | $\frac{6}{9}$    | Kg/m <sup>3</sup> |  |
| APC Long fiber   | PA     | Fibra de        | 60            |      | 165.                     | 6                | 1760*             |  |
| composite [11]   |        | vidrio          | $44*$         |      | 5                        |                  |                   |  |
|                  |        | larga           |               |      |                          |                  |                   |  |
| <b>CELSTARAN</b> | PA 66  | Fibra de        | 50            | 17   | 265                      | $\overline{c}$   | 1560              |  |
| PA66-GF50-02     |        | vidrio          |               |      |                          |                  |                   |  |
| [17]             |        | larga           |               |      |                          |                  |                   |  |
| <b>CELSTARAN</b> | PA 66  | Fibra de        | 60            | 21.6 | 280                      | 1.7              | 1690              |  |
| PA66-GF60-02     |        | vidrio          |               |      |                          |                  |                   |  |
| [17]             |        | larga           |               |      |                          |                  |                   |  |
| <b>CELSTARAN</b> | PA 66  | Fibra de        | 40            | 13.3 | 215                      | $\mathfrak{D}$   | 1450              |  |
| PA66-GF40-02     |        | vidrio          |               |      |                          |                  |                   |  |
| [17]             |        | larga           |               |      |                          |                  |                   |  |

\* Datos evaluados experimentalmente

Al comparar el material de la hélice original con los candidatos por medio del porcentaje de fibra y de las propiedades reportadas por el fabricante de la hélice y de los proveedores de los polímeros se determinó que el mejor candidato para el reemplazo es el material CELSTRAN® PA66-GF50-02-Natural (Tabla 1), esto debido a que presenta una elongación a la falla superior a la del material con 60% de fibra, con módulo superior e igual deformación que el de 40% de fibra. Un punto importante es la diferencia de esfuerzo último entre lo reportado del fabricante de la hélice para su material y lo reportado para los materiales candidatos. Esta diferencia se atribuye a que, no obstante se menciona en [11] que el material tiene fibra larga, se constató que dichas fibras son menores a 1mm de largo, lo que disminuiría las propiedades del material compuesto.

### *4.3. Resultado del modelado del sistema y selección del material*

A partir de los datos de la tabla 2, y usando las ecuaciones (8) a (17), se obtuvieron los datos mostrados en la tabla 3 para un material compuesto unidireccional ortotrópico con una fracción volumétrica de fibra del 50%.

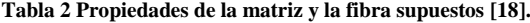

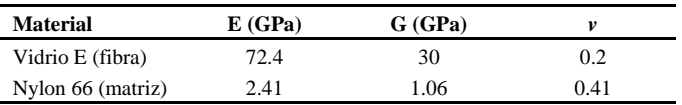

**Tabla 3 Propiedades del material unidireccional ortotrópico.**

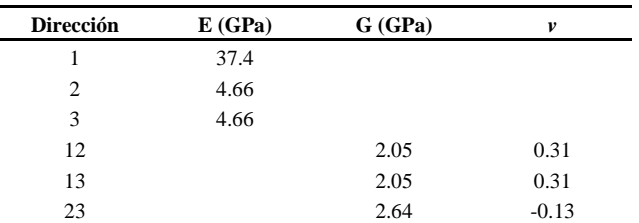

Con base en la suposición de que al momento de inyectar el material compuesto en un molde con el flujo de este a lo largo del eje de la pieza, se considera entonces que las fibras tienen un alto ordenamiento de forma paralela a este eje, por lo que se asume que el material se asemeja a un material ortotrópico con eje principal alineado con la longitud mayor de la hélice, lo cual permitió construir el modelo FEM de acuerdo a las consideraciones de simetría y distribución de cargas establecidas en la metodología con las propiedades mecánicas del material de la tabla 3. Al utilizar la simetría, la carga para la simulación es la mitad de la carga del sistema completo, esto es 27.17 N.

Al realizar las simulaciones, se obtuvieron los resultados de las figuras 8 y 9. En la figura se aprecia que la deflexión máxima con el material propuesto menor que la de la pieza de referencia, puesto que la deflexión en el ensayo fue de 5 mm, mientras que en la simulación con el material propuesto es de 2.275 mm, por lo que se cumple el criterio que sea menor a 5 mm. La diferencia es explicable debido a la longitud de la fibra y porcentaje de la misma en el material, además de ser al momento un dato basado en un cálculo teórico.

En la figura 9 se ve que el esfuerzo máximo de VonMisses es inferior al esfuerzo último del material. De acuerdo a la ficha técnica del proveedor el esfuerzo último del material es de 265 MPa y con este valor se calculó el esfuerzo de diseño del material el cual es igual a 265 Mpa/1.5= 176.67 MPa. Comparando el esfuerzo de diseño obtenido con el esfuerzo de VonMisses 63.34 MPa calculado en la simulación se tiene que este último es evidentemente menor al primero, por lo que el material ante estas condiciones no fallaría, teniendo un amplio margen para operación del mismo puesto que el esfuerzo calculado es el 36% del esfuerzo de diseño. Cabe mencionar que se usa como referencia el valor de ruptura pues el proporcionado por el fabricante, y debido al porcentaje de fibra, en estos materiales la diferencia entre el esfuerzo de cedencia y el de ruptura no es subtancial.

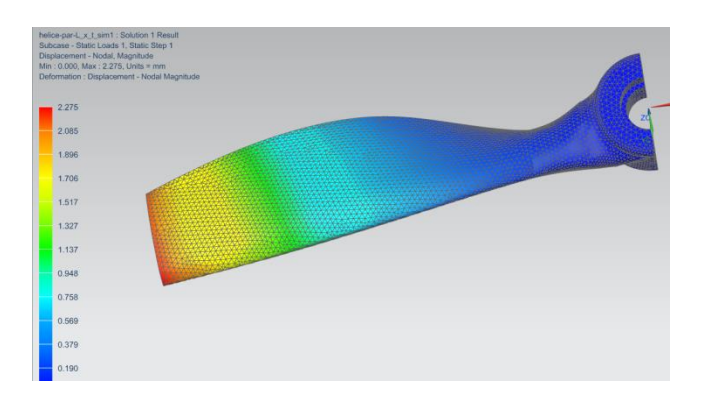

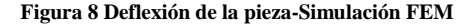

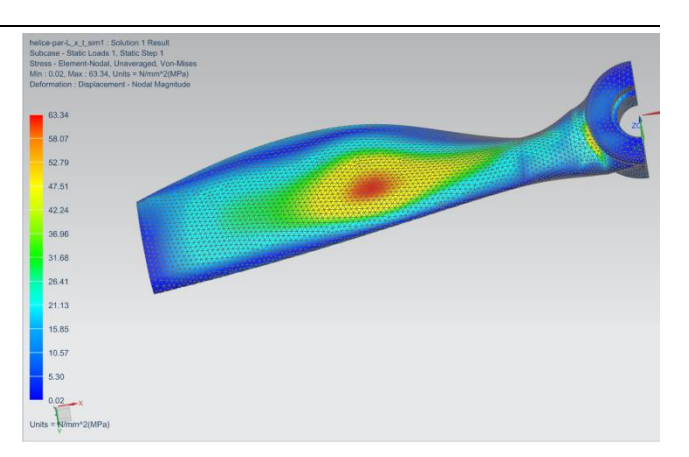

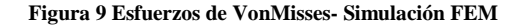

Lo anterior indica que el material elegido es un buen candidato para la fabricación de hélices similares a la de referencia. Cabe aclarar que se debe de validar finalmente de manera experimental los resultados, pero este trabajo permite tener una mayor certeza de la viabilidad del material, ya que este tipo de compuestos no son económicos y es factible utilizar los resultados obtenidos como justificación para la compra del insumo.

### **5. Conclusión**

El desarrollo del presente trabajo permitió verificar la utilidad de las herramientas de ingeniería inversa como una opción para la selección de materiales en proyectos de sustitución de importaciones o de reingeniería de partes.

Aunque no se llegó en el desarrollo a la parte de verificación, los resultados obtenidos son relevantes en el ámbito de un proyecto más grande enfocado al desarrollo moldes para la manufactura de hélices para aeronaves no tripuladas, pues permite establecer un método de seleccionar el material de trabajo sin la necesidad de profundizar en las teorías involucradas en el diseño de hélices, que sería necesario para establecer las cargas esperadas en la pieza si se quisiera realizar el proceso de selección de materiales de forma ortodoxa.

Por otro lado, debe de tenerse en cuenta que los resultados obtenidos son solo una herramienta útil en la selección de materiales en casos donde el proveedor no proporciona todas las constantes elásticas necesarias para el cálculo estructural, pero que es necesario en este caso, el caracterizar el material final una vez adquirido y con ello hacer los cálculos estructurales finales.

### **Agradecimientos**

Se agradece el apoyo recibido por el CIATEQ A.C, y la Facultad de Ingeniería de la UNAM para el desarrollo del modelo 3D, así como al CIDESI por las facilidades para las pruebas de temogravimetría. Los autores agradecen al programa de nuevos talentos del CONCYTEQ por el apoyo recibido.

### **REFERENCIAS**

- [1] E. J. L. Juan José Delfín Vázquez, «ITESCA,» 25 Enero 2012. [En línea]. Available: http://www.itesca.edu.mx/investigacion/foro/carp %20ponencias/28.pdf. [Último acceso: 05 Mayo 2017].
- [2] A. L. B. L. A. G. V. V. M. M. M. G. L. S. J. D. V. L. A. R. Eusebio Jiménez Lopéz, «CENAM,» 20 Octubre 2010. [En línea]. Available: https://www.cenam.mx/sm2010/info/carteles/sm20 10-c11.pdf. [Último acceso: 05 Mayo 2017].
- [3] L. A. G. VELÁSQUEZ, «Repositorio digital de la Facultad de Ingeniería - UNAM,» 12 Junio 2013. [En línea]. Available: http://132.248.52.100:8080/xmlui/handle/132.248. 52.100/6443. [Último acceso: 11 Mayo 2017].
- [4] M. N. Montoya Quezada, «Repositorio digital de la Facultad de Ingeniería - UNAM,» 14 Mayo 2013. [En línea]. Available: http://132.248.52.100:8080/xmlui/bitstream/handle /132.248.52.100/6450/tesis.pdf?sequence=1. [Último acceso: 10 Mayo 2017].
- [5] B. Y. R. T. Cristian Albeiro Ospina Pérez, «REPOSITORIO INSTITUCIONAL UNIVERSIDAD TECNOLÓGICA DE PEREIRA,» 17 Septiembre 2015. [En línea]. Available: http://repositorio.utp.edu.co/dspace/bitstream/hand le/11059/5443/668412O83.pdf?sequence=1. [Último acceso: 11 Mayo 2017].
- [6] M. Á. Muñoz, «Manual de Vuelo,» 01 Marzo 2017. [En línea]. Available: http://www.manualvuelo.com/SIF/SIF32.html. [Último acceso: 13 Mayo 2017].
- [7] EcuRed, «EcuRed,» 21 Diciembre 2014. [En línea]. Available: https://www.ecured.cu/index.php/H%C3%A9lice. [Último acceso: 13 Mayo 2017].
- [8] F. Herrera, «Drones de Carrera Chile,» 18 Junio 2015. [En línea]. Available: http://www.dronesdecarrera.cl/comoelegirmotores yhelices/. [Último acceso: 13 Mayo 2017].
- [9] F. G. Amorós, «aeromasos galeon,» [En línea]. Available: http://www.aeromasos.galeon.com/castella/helices s.html. [Último acceso: 13 Mayo 2017].
- [10] G. Godínez, Interviewee, *Hélices UAVs.*  [Entrevista]. 10 Septiembre 2015.
- [11] APC Propellers, «APC Propellers,» 03 Abril 2017. [En línea]. Available: https://www.apcprop.com/Articles.asp?ID=263#m

at.

- [12] E. J. Barbero, Introduction to Composite Materials Desing, 2 ed., Florida, EUA: CRC Press, 2010.
- [13] M. S. Marco A. Peréz, «upcommons,» [En línea]. Available: http://upcommons.upc.edu/bitstream/handle/2117/ 23648/200-663-1- PB.pdf;jsessionid=75339259338693DB23074958 CF3DDA44?sequence=1. [Último acceso: 15 Mayo 2017].
- [14] U.S. Government Publishing Office (GPO), «GPO U.S. Government Publishing Office,» [En línea]. Available: https://www.ecfr.gov/cgi-bin/textidx?SID=29ef75c4e1bbe792dc716acad5c7f5bd& mc=true&node=se14.1.23\_1303&rgn=div8. [Último acceso: 18 Mayo 2017].
- [15] «Chapter 2 Materials,» de *Fiber-Reinforced Composites; Materials, Manufacturing and Desing*, Michigan, EUA, CRC Press, 2007, p. 34.
- [16] Solvay TECHNYL®, «MatWeb: Online Materials Information Resource,» [En línea]. Available: http://www.matweb.com/search/datasheet.aspx?m atguid=934e1081976f4ef2b0ae93ee6fa96e3a. [Último acceso: 18 Mayo 2017].
- [17] Celanese, «Celanese Product Tool,» [En línea]. Available: http://tools.celanese.com/. [Último acceso: 04 Abril 2017].
- [18] MatWeb, LLC, «Online Information Materials Resorce,» MatWeb, LLC, [En línea]. Available: www.matweb.com. [Último acceso: 10 Marzo 2017].